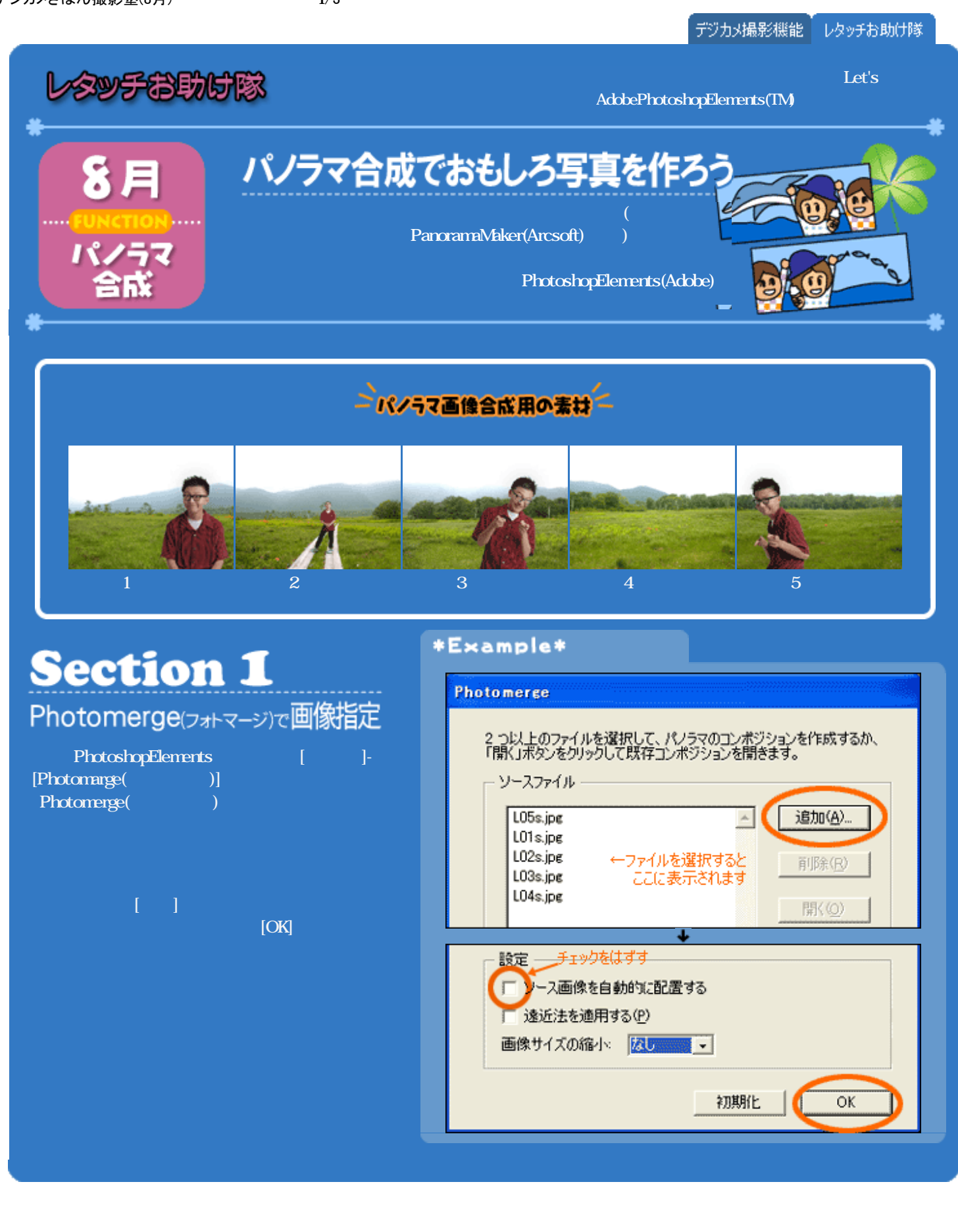

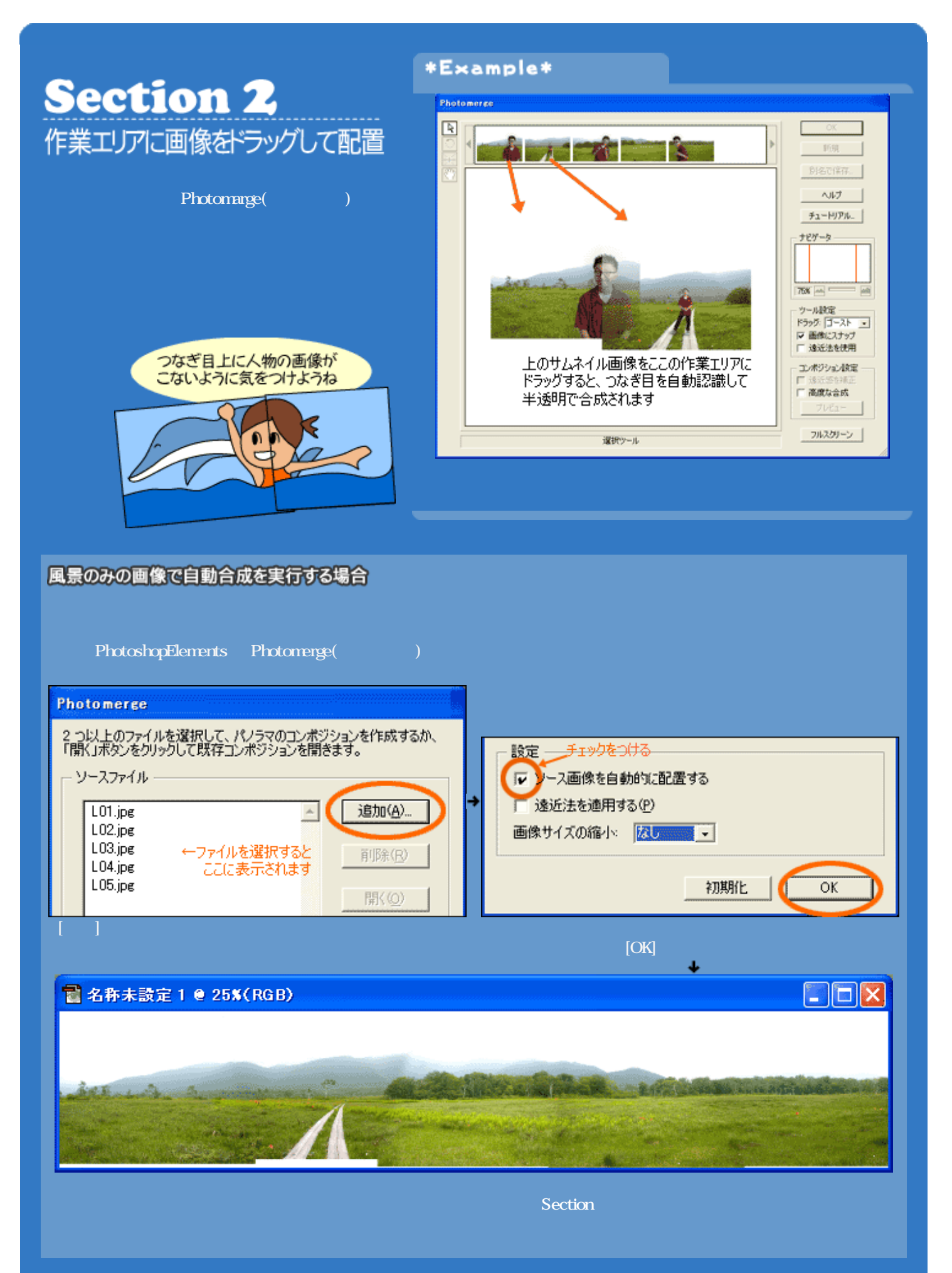

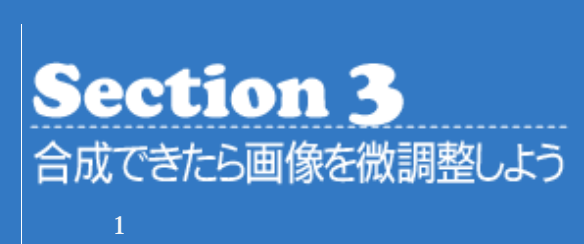

 $[OK]$ 

PhotoshopElements

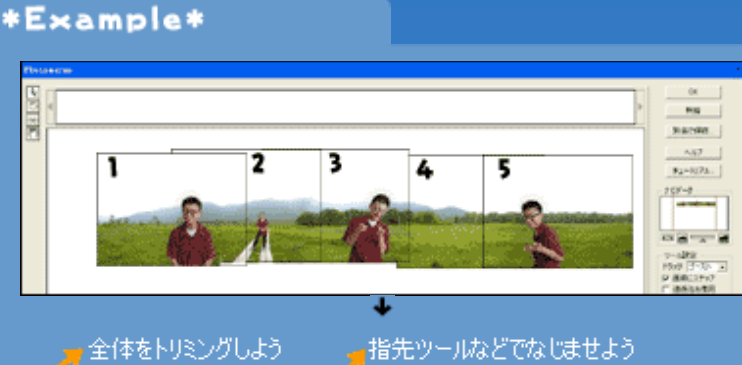

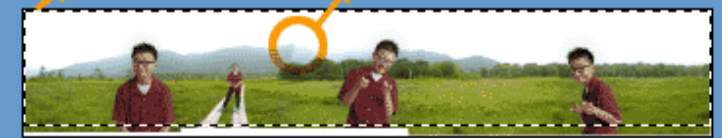

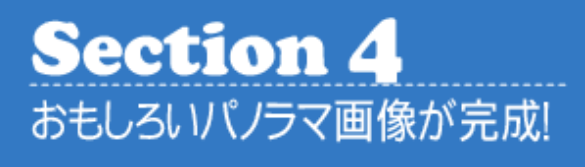

これは、縦方向に ズラして2枚撮影 したものを、合成 したのよ 解像度UP!

\*Success\*

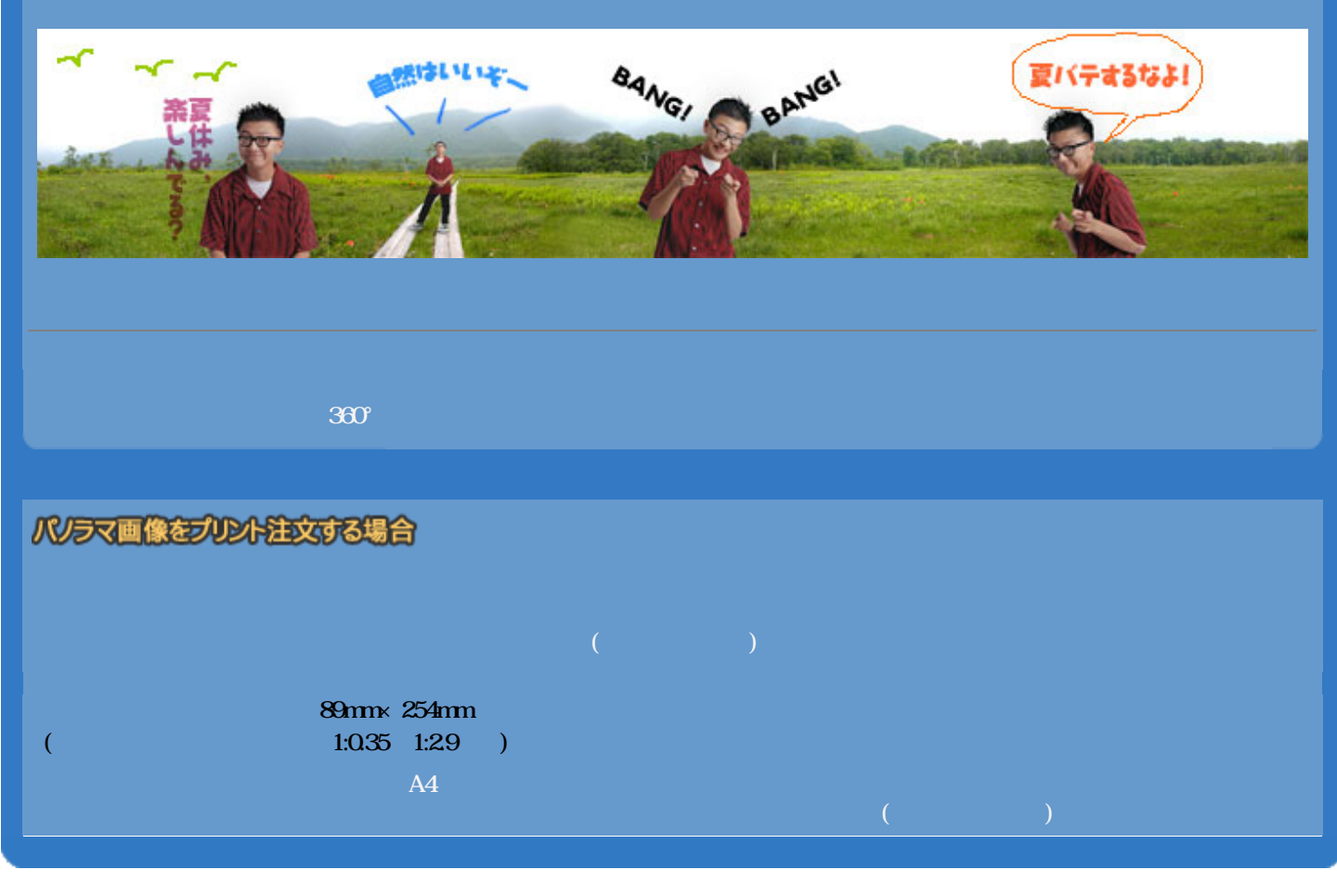

Copyright(C)2002 KITAMURA Co., Ltd. ALL Rights Reserved.